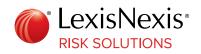

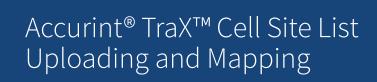

# Users now have the option to map from their own uploaded Cell Site List or using the internal Accurint<sup>®</sup> TraX<sup>™</sup> Tower Database.

LexisNexis<sup>®</sup> Risk Solutions has enhanced Accurint<sup>®</sup> TraX<sup>™</sup> with a **User Provided Cell Site List Upload feature**. This feature allows users to upload their own cell site list, obtained from a provider, into the Accurint TraX solution for analysis and mapping of call detail records during an investigation.

#### Upload Cell Site List into Accurint TraX

Users will navigate to Cell Site Options where they will find the option to upload the list from the provider directly into Accurint TraX. Users can upload multiple lists and manage them under cell site options, regardless of their workflow, for a period of ninety days.

#### Map Call Detail Records

Users will export their processed call detail records for mapping in Google Earth. Mapping using an uploaded cell site list will produce a wedge shape, defaulted to a uniform 1.2 miles, on the map. Users can also process and map the records against the internal Accurint TraX Tower Database and compare the results in Google Earth.

#### Receive Cell Site List from Provider

Users will request a list, directly from a mobile provider, of cell sites not currently contained in the internal Accurint TraX Tower Database for use within the product.

### Process Call Detail Records Using User Cell Site List

Users will process new records as normal in Accurint Trax but will now select the Add Button under Process Using User Provided Cell Site List to select their previously uploaded list to map the records being processed.

## Map Using H-Plane View

Once uploaded, user uploaded cell site lists will be entered into a queue to become a part of the internal Accurint

TraX Tower Database. When available, users may reprocess their records to map using the proprietary h-plane view.

## To learn more about Accurint TraX, or to request a product demonstration, please visit: <u>risk.lexisnexis.com/le</u>

Accurint TraX services are not provided by "consumer reporting agencies," as that term is defined in the Fair Credit Reporting Act (15 U.S.C. § 1681, et seq.) ("FCRA") and do not constitute "consumer reports," as that term is defined in the FCRA. Accordingly, Accurint TraX may not be used in whole or in part as a factor in determining eligibility for credit, insurance, employment or another purpose in connection with which a consumer report may be used under the FCRA. Due to the nature of the origin of public record information, the public records and commercially available data sources used in reports may contain errors. Source data is sometimes reported or entered inaccurately, processed poorly or incorrectly, and is generally not free from defect. This product or service aggregates and reports data, as provided by the public records and commercially available data sources, and is not the source of the data, nor is it a comprehensive compilation of the data. Before relying on any data, it should be independently verified. LexisNexis and the Knowledge Burst logo are registered trademarks of RELX Inc. Accurint is a registered trademark of LexisNexis Risk Data Management Inc. Other products and services may be trademarks or registered trademarks of their respective companies. TraX is a trademark of LexisNexis Risk Solutions FL Inc. © 2023 LexisNexis Risk Solutions NXR16097-00-0623-EN-US